#### 先天緑内障

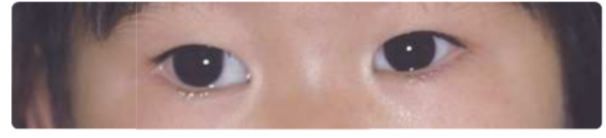

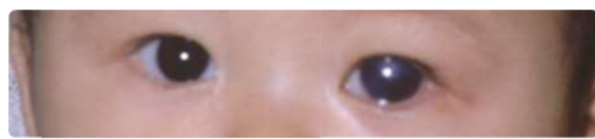

眼球は一定の圧力(眼圧)で保たれていますが、何らか の異常で眼圧が上昇すると、乳児の眼球は成人に比べて 柔らかく伸展性があるため角膜が大きくなります。流涙、 角膜混濁を伴い、光に対して極端に嫌がることがありま す。写真上段は右眼先天緑内障で、右眼の角膜径が大きく、 視力不良により外斜視になっています。写真下段は左眼 先天緑内障で、角膜径は右眼に比べて大きく、白濁して います。

#### 白色瞳孔

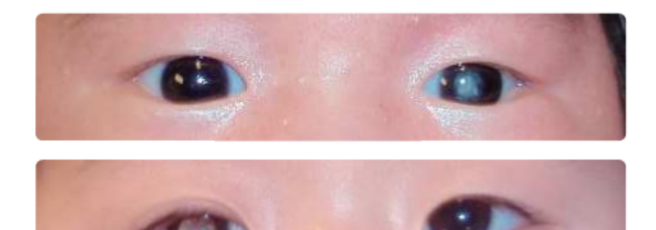

瞳(ひとみ、瞳孔)が白くなる状態です。白内障のよう に水晶体が混濁すると上段の写真の左眼のように見える ことが多く、網膜に異常があると下段の写真の右眼よう に見えます。フラッシュ撮影した写真で発見されること が多い病気ですが、進行すると肉眼でも観察できます。

お子さんにこのような様子が見つかったら、 できるだけ早く眼科を受診してください。

#### ※注意事項

1. 本リーフレットの内容は、当協会ホームページ:URL"http://www.jaco.or.jp"「ま目 知識」の「乳幼児の視覚発達について」でも公開しております。(ダウンロード可能)

2. 本リーフレットの内容の無断転載を固く禁じます。転用·転載のご希望の場合は、当 協会事務局にお問い合わせください。

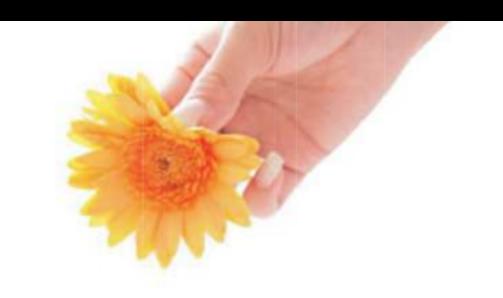

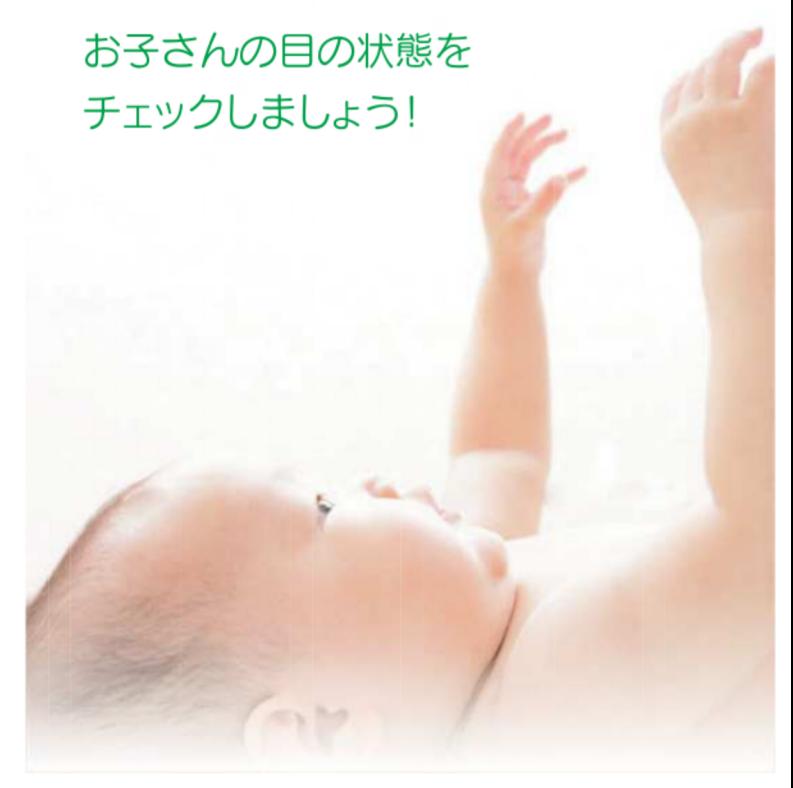

# 目の健康チェックシート

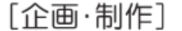

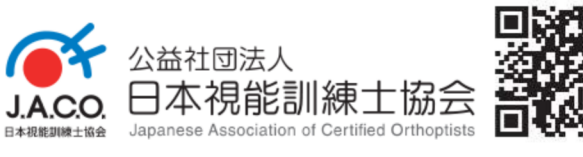

[監修] 日本医師会 日本眼科医会

## 目の状態をチェックしてみましょう

下記に書かれている時期はあくまでも参考です。発達に は個人差があり特に乳幼児期はその差も大きいもので す。目の異常を見逃さないためにも日々の観察が大切 です。確認はお子さんの機嫌の良い時に行ってください。 ※[はい]に〇がある場合は早めに眼科を受診しましょう

### Oか日~

瞳が白く見えたり、黄緑色に光っ て見えることがありますか?

目がゆれることがありますか?

はい・いいえ

 $\mathbb{E}(\textbf{0})$  (0)

隠す手の指と指の間に隙間か

はい・いいえ

できないよう気を付けます

 $\boxtimes$  3 (

 $\mathbb{Z} \oplus$  (  $\bullet$ 

はい・いいえ

### 3 · 4か月~

フラッシュをたいて正面の顔写真を撮ってみてください。

- \*ライトを当てても確認できます。
- ●フラッシュの反射が瞳の まん中に映るはずです (図①) ●反射が内側に寄り過ぎたり
- (図②)
- ●外側にずれたり (図③) ●上側や下側にずれて (図4) いますか?
- \*片目が内側に寄っているように見 える時は、目と目の間をつまんで 観察してください。

### 年齢にかかわらず チェックしましょう

片目の前にそっと手をかざして みてください。片方ずつ試して ください。片方だけ嫌がって顔 をそむけたりしますか?

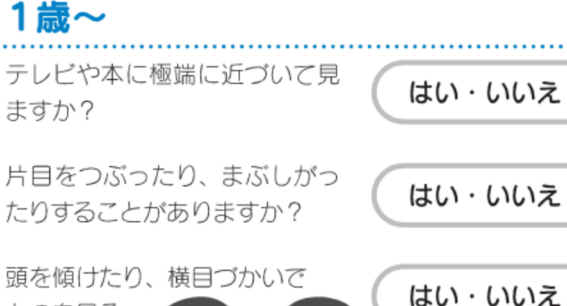

ものを見る ことがあり ますか?

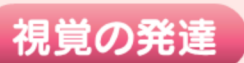

赤ちゃんは生まれてすぐから大人と同じようにはっ きり見えているわけではありません。成長と共に2 つの、見る機能。【視力・両眼視】が発達してきます。

#### 視 ヵ

生まれたばかりの赤ちゃんは視線も定ま らず、とてもぼんやりと見ています。そ れが見ることを続けるうちに、次第に見 えるようになり、誰であるかが分かり、 ○か月~ 笑っているなどの表情まで判別できるよ 人の顔をぼんやりみる うになります。

#### 視覚の発達曲線

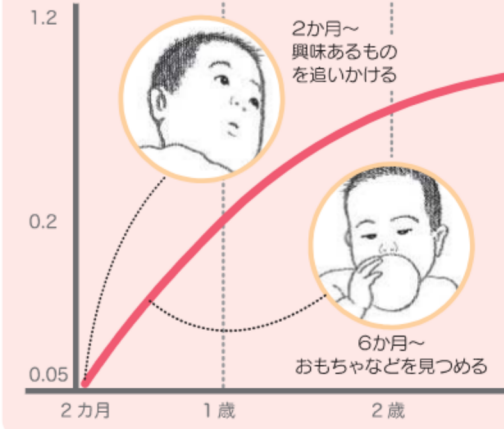

#### 2歳~

本など近くの物を見る時、目が内 側に寄ることがありますか。

はい・いいえ

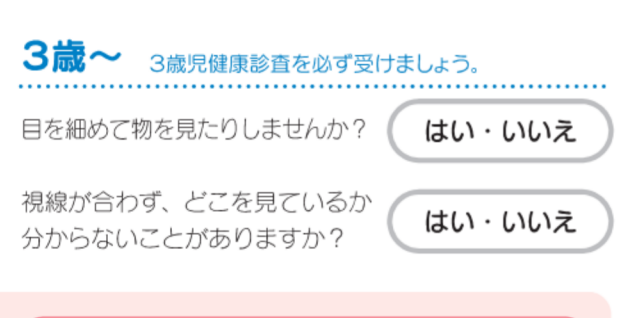

#### 視覚の発達する時期【視覚感受性期】 は限られています。

生後3か月~6か月ぐらいまでに急激に発達 し、8歳くらいまで緩やかに発達していきます。 成長する過程で何らかの問題が生じ正常に発 達できないと、見る機能に影響を及ぼす可能 性があります。問題を残したままにして視覚感 受性期を過ぎてしまうと、年齢が大きくなって から治療を始めても手遅れになってしまうこと があります。

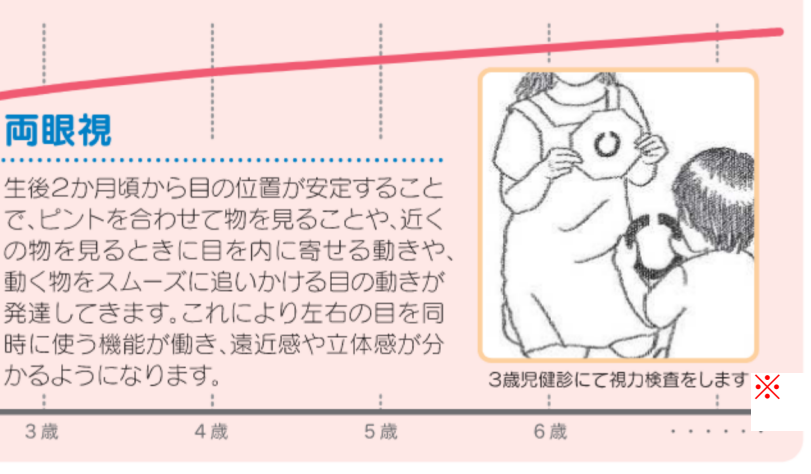

両眼視

3歳

かるようになります。

4歳